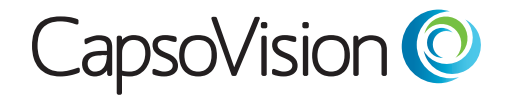

CapsoAccess.

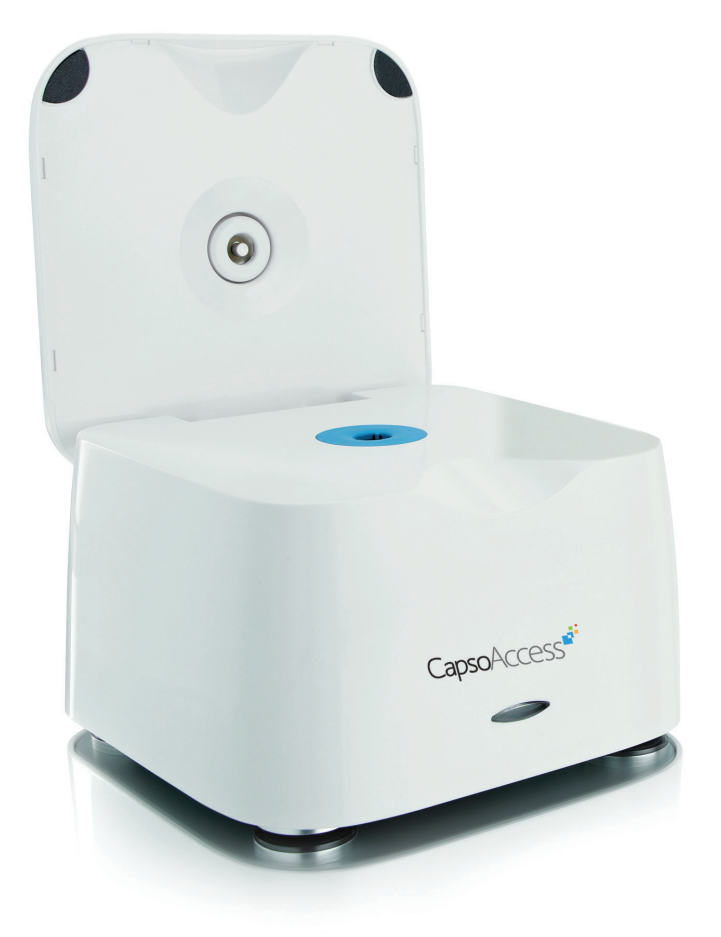

# **INSTRUCTIONS FOR USE CapsoAccess®**

### **Capsule Data Access System**

**Catalog Number: CDAS3**

**English**

### **Table of Contents**

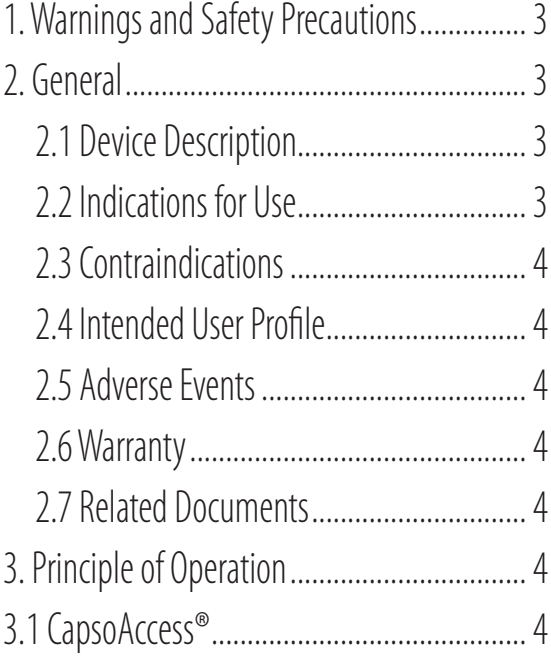

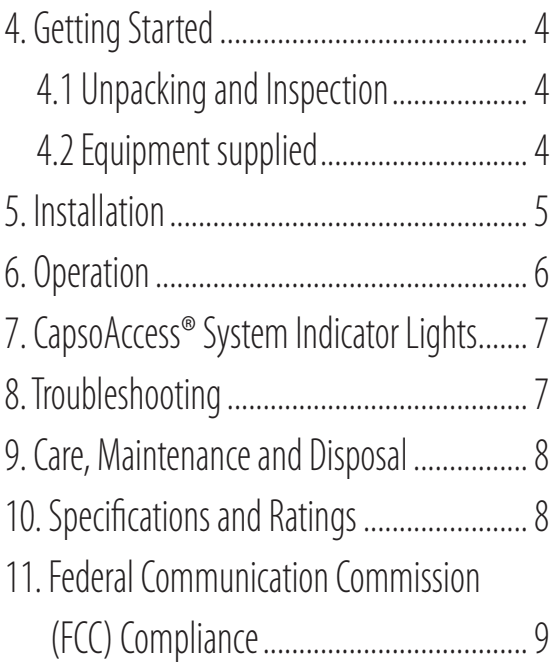

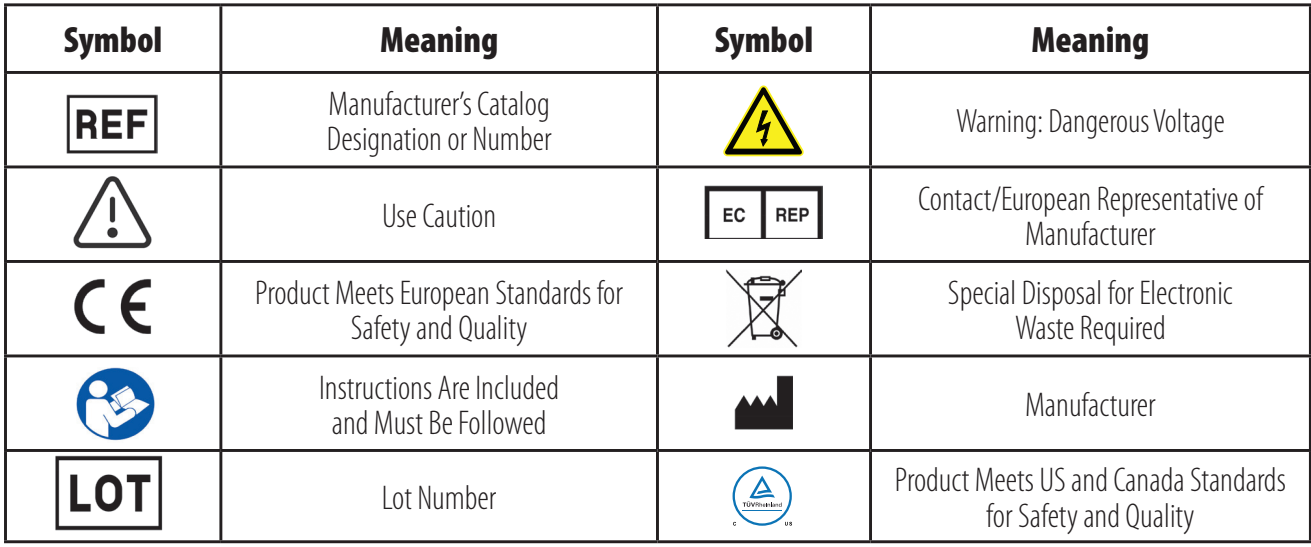

#### **1. Warnings and Safety Precautions**

The CapsoAccess® Capsule Data Access System (CDAS3) has been constructed in accordance with US (FDA), Canada (CSA) and international (European MDD) regulations and standards for operation of electrical equipment, electromagnetic compatibility, and stipulated safety requirements.

To prevent accidental damage to the equipment, and to ensure safe, trouble-free operation, please read and follow these operating instructions carefully before using the system. Keep these instructions in a safe place.

Do not modify this equipment without authorization of the manufacturer.

Operators should always wear gloves when handling the capsules and system.

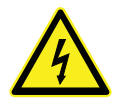

#### **WARNING! Do not open AC adapter. Risk of electric shock.**

To avoid risk of electric shock, this equipment must only be connected to grounded electrical outlets.

Keep liquids out of the system interior. Do not submerge or autoclave.

Clean exterior surfaces with a cloth and swab moistened with disinfectant.

Clean, disinfect and completely dry the capsule prior to inserting it into the system.

Use only the supplied medical grade power supply. A medical grade power supply is required for use in devices intended for medical applications.

This unit only complies to regulatory standards if used with the supplied medical grade power cord.

Before unplugging the CapsoAccess® system, make sure the unit is powered OFF.

Power cord is used as a disconnection device. To de-energize equipment, disconnect the power cord.

Per manufacturer's declaration all USB ports are for exclusive connection to IEC 60601-1 certified equipment when it is placed within a patient environment.

It should not be used with life-support systems.

### **2. General**

#### **2.1 Device Description**

The CapsoAccess® Capsule Data Access System enables trained medical personnel to extract in-vivo data from the CapsoCam Plus<sup>®</sup> capsule. The system transfers the data to a computer running the CapsoView® software.

The system is not intended for use by patients or on patients and is not intended to interact with any part of the body or any type of body tissue.

### **2.2 Indications for Use**

This CapsoAccess® Capsule Data Access System is intended for accessing data from the CapsoCam Plus®capsule endoscopes. The

system may be used in hospitals, outpatient clinics, and physician offices.

#### **2.3 Contraindications**

The CapsoAccess® Capsule Data Access System has no known contraindications.

#### **2.4 Intended User Profile**

The CapsoAccess® Capsule Data Access System is intended for use by trained medical personnel.

### **2.5 Adverse Events**

The CapsoAccess® Capsule Data Access System has no adverse events.

### **2.6 Warranty**

CapsoVision warrants that the system is free from defects in both materials and workmanship. Suitability for use of the system for any procedure shall be determined by the user. CapsoVision shall not be liable for incidental or consequential damages of any kind. The above warranties are in lieu of all other warranties either expressed or implied including any warranty of any merchantability or fitness for use.

### **2.7 Related Documents**

CapsoView® Software Instructions for Use (IFU) CapsoCam Plus® Instructions for Use (IFU)

## **3. Principle of Operation**

### **3.1 CapsoAccess® Capsule Data Access System**

The CapsoAccess® Capsule Data Access System provides power inductively to the capsule. It can

be used either with capsules that have depleted batteries or ones with still-active batteries and flashing LEDs. The magnet on the lid of the system opens the switch inside the capsule, disconnecting the batteries from the inductive power.

The system and capsule communicate via a bidirectional optical link, and the capsule transfers the clinical data to the system.

## **4. Getting Started**

### **4.1 Unpacking and Inspection**

Upon receipt of the system, carefully remove the contents from the box and check for visible damage to components. If you see damage, contact your local CapsoVision representative. Save the shipping box and packaging until you have successfully installed and verified correct operation of the system. The original packaging provides the best protection for return shipment, if necessary.

### **4.2 Equipment supplied**

The equipment supplied includes the components listed below:

- 1. CapsoAccess® Capsule Data Access System
- 2. AC adapter
- 3. Power cable
- 4. USB cable
- 5. Instructions for Use

### **5. Installation**

Connect the power cable (3) to the supplied AC adapter (2).

Connect the AC adapter (2) to the 12V DC input of the CapsoAccess® Capsule Data Access System (1).

Connect the power cable (3) to an outlet rated for a voltage between 110 and 240V AC.

Attach the USB cable (4) to the USB input of the CapsoAccess® Capsule Data Access System (1).

Connect the other end of the USB cable (4) to the computer with the CapsoView® software and the required USB driver installed.

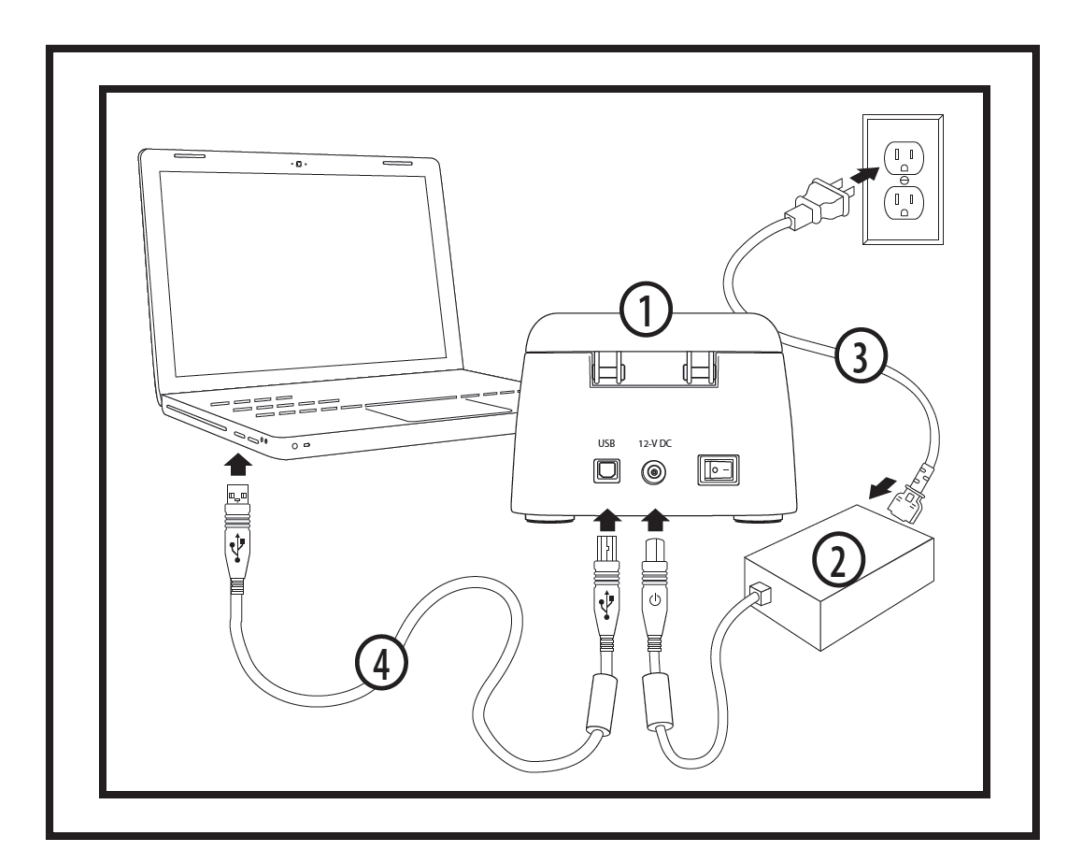

### **6. Operation**

Verify that the capsule has been cleaned and disinfected and is completely dry.

Inspect the inside of the CapsoAccess® Capsule Data Access System receptacle and remove any obstructions.

Turn ON the system power switch.

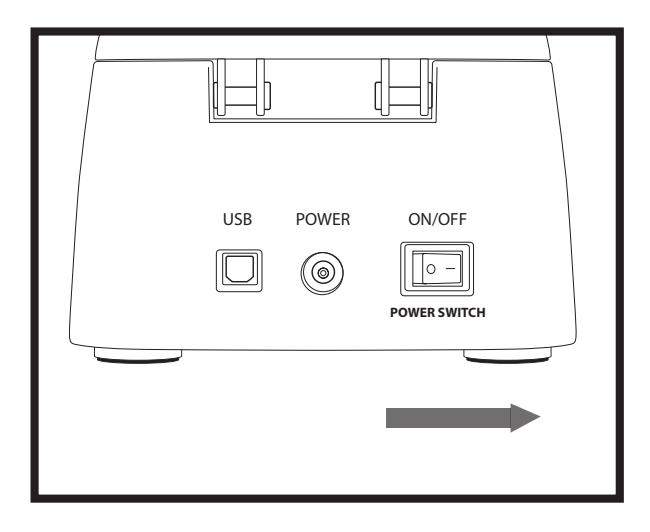

The light on the front of the system should illuminate.

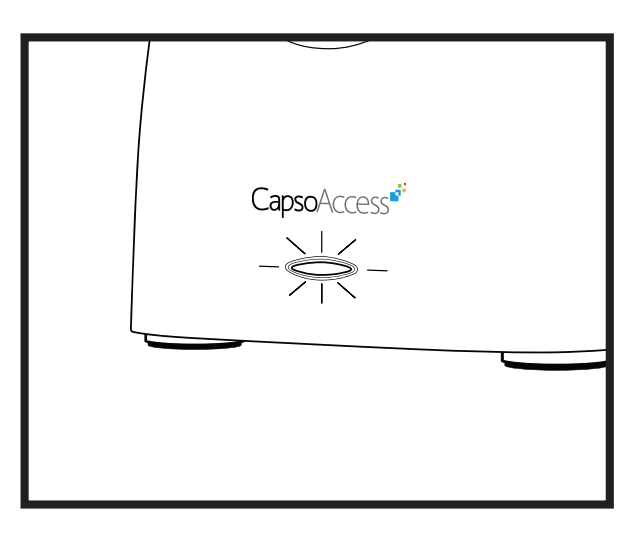

Place the capsule into the system receptacle battery-end up and close the lid of the system. The download operation will fail with an incorrectly oriented capsule.

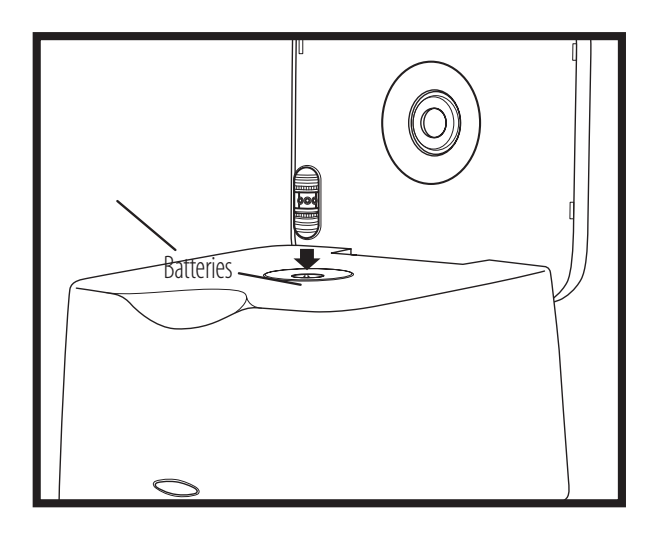

Start the CapsoView® software. Refer to the CapsoView® Instructions for Use.

To begin the download process, click Download on the CapsoView® menu bar.

Select the destination where you would like to save the file and click Next. A window should appear where procedure-specific information must be entered before beginning the download. Click Next after the information has been entered.

Review the information in the window and click Yes to begin the download of data from the capsule.

After all capsule downloads are completed, the system may be turned OFF.

#### **7. CapsoAccess® System Indicator Lights**

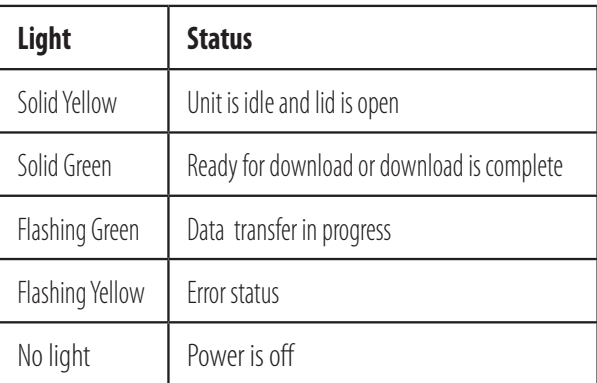

### **8. Troubleshooting**

In case of any issues with the system, refer to this guide for possible solutions. If the problem persists, contact CapsoVision or your local distributor of CapsoVision devices.

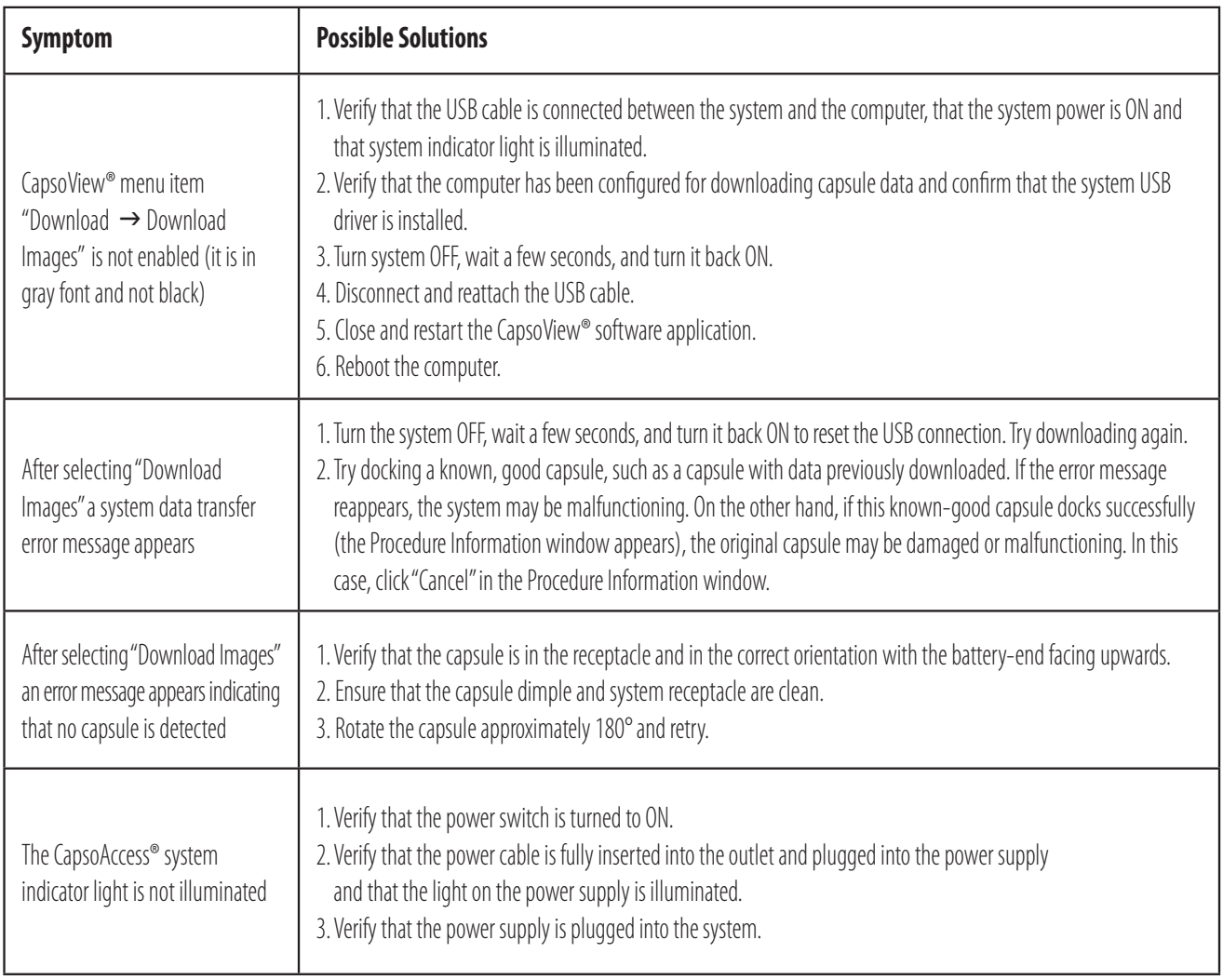

#### **9. Care, Maintenance and Disposal**

The CapsoAccess® Capsule Data Access System is typically used in an office environment with clean, disinfected, dry capsules. The system should be cleaned only as needed. More extensive cleaning may be required if the system is accidentally soiled or contaminated. Follow the recommendations herein.

**Cleaning:** Disconnect the power and USB cables prior to cleaning. The system chassis contains electronics. Keep liquids from entering the chassis. Avoid submerging the system in liquid or sterilizing it in an autoclave. All exposed surfaces may be wiped with a swab or cloth moistened in isopropyl alcohol or other disinfectant. Clean the receptacle with a swab including the underside of the rubber gasket that comes in contact with the capsule.

**Disposal:** After its useful life or after sustaining unrepairable damage, the CapsoAccess® Capsule Data Access System and its power supply should be disposed of in an environmentally sound manner. Please consult and obey national, state, and local laws and ordinances governing the safe disposal of electronic equipment.

**General:** Contact your local distributor or CapsoVision representative if capsule docking becomes unreliable.

### **10. Specifications and Ratings**

#### **Class I medical (Grounded) device**

The CapsoAccess® Capsule Data Access System is classified as NO APPLIED PARTS EQUIPMENT.

The CapsoAccess® Capsule Data Access System shall be classified as ORDINARY EQUIPMENT, not intended or evaluated for use in the presence of flammable anesthetic mixture with air, oxygen, or nitrous oxide.

The CapsoAccess® system needs special precautions regarding EMC and needs to be installed and put into service according to the EMC information provided in this manual.

Portable and mobile RF communications equipment can affect the CapsoAccess® system.

The use of accessories, transducers and cables other than those specified by CapsoVision, Inc. may result in increased EMISSIONS or decreased IMMUNITY of the CapsoAccess® system.

This CapsoAccess® system should not be used adjacent to or stacked with other equipment and that if adjacent or stacked use is necessary, the CapsoAccess® system should be observed to verify normal operation in the configuration in which it will be used.

Essential Performance: Data integrity during video download is considered to be the essential performance of the CapsoAccess® system. If the essential performance is lost or degraded due to EM disturbances, the video data may be

incomplete or corrupted which will require redownload.

#### **11. Federal Communication Commission (FCC) Compliance**

The CapsoAccess® system (CDAS3) complies with Part 15 of the United States FCC rules and with international standards for electromagnetic compatibility regarding its use.

| The CapsoAccess® system is intended for use in the electromagnetic environment specified below.<br>The customer or the user of the CapsoAccess® system should assure that it is used in such an environment. |                   |                                                                                                    |
|----------------------------------------------------------------------------------------------------|-------------------|----------------------------------------------------------------------------------------------------|
| <b>Emissions Test</b>                                                                                                    | <b>Compliance</b> | Electromagnetic environment - guidance                                                                                                    |
| <b>RF</b> emissions<br>CISPR 11                                                                                                    | Group 1           | The CapsoAccess® system uses RF energy only for its internal function. Therefore, its RF emissions are very<br>low and are not likely to cause any interference in nearby electronic equipment.                                            |
| RF emissions<br>CISPR 11                                                                                                    | Class B           | The CapsoAccess® system is suitable for use in all establishments, including domestic establishments and<br>those directly connected to the public low voltage power supply network that supplies buildings used for<br>domestic purposes. |
| Harmonic emissions<br>IEC 61000-3-2                                                                                                    | Class A           |                                                                                                    |
| Voltage fluctuations/<br>flicker emissions<br>IEC 61000-3-3                                                                                                    | Complies          |                                                                                                    |

**Table 1 — Guidance and manufacturer's declaration – electromagnetic emissions**

#### **Table 2 — Guidance and manufacturer's declaration – electromagnetic immunity**

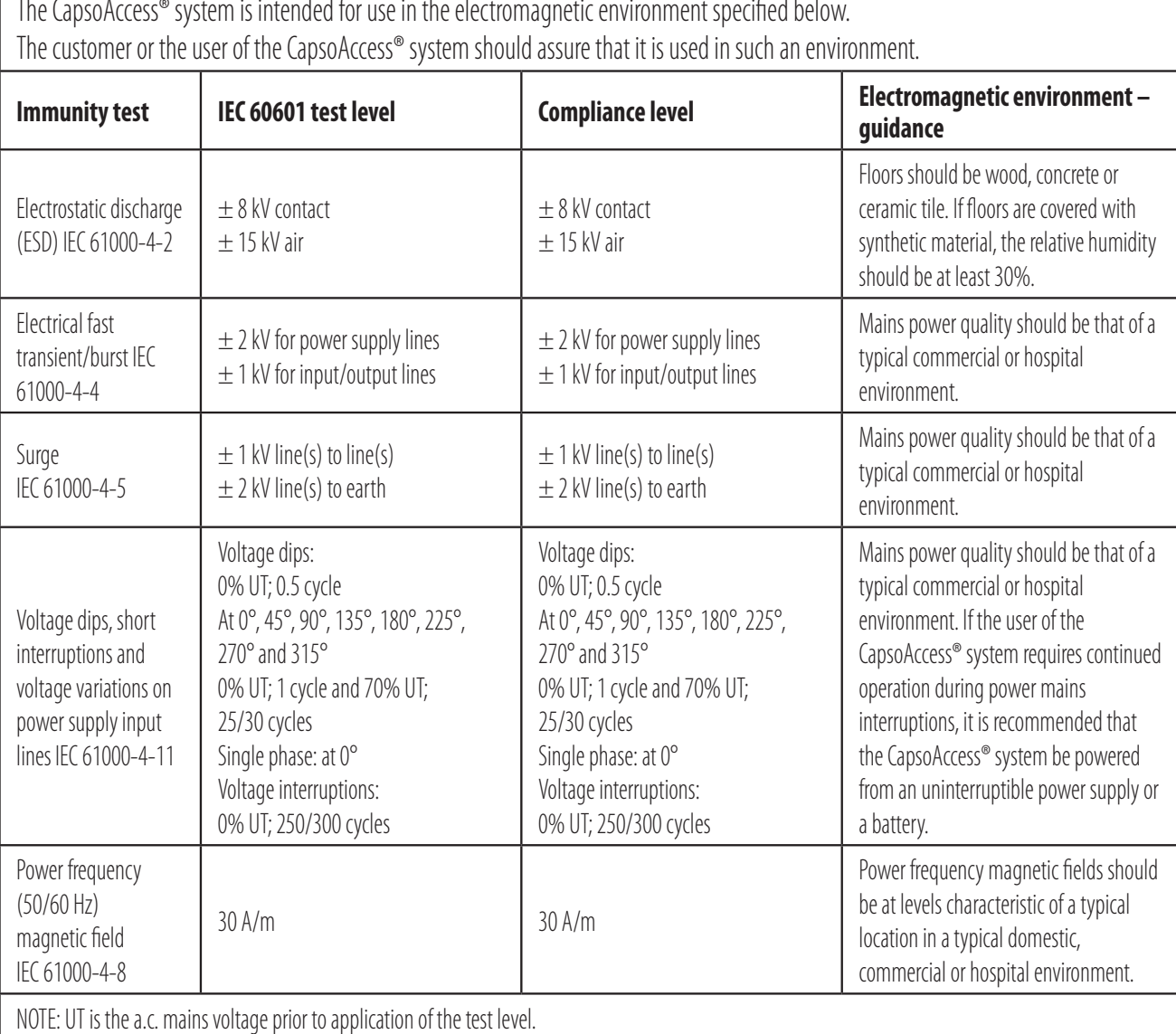

The CapsoAccess® system is intended for use in the electromagnetic environment specified below.

#### **Table 3 — Guidance and manufacturer's declaration – electromagnetic immunity**

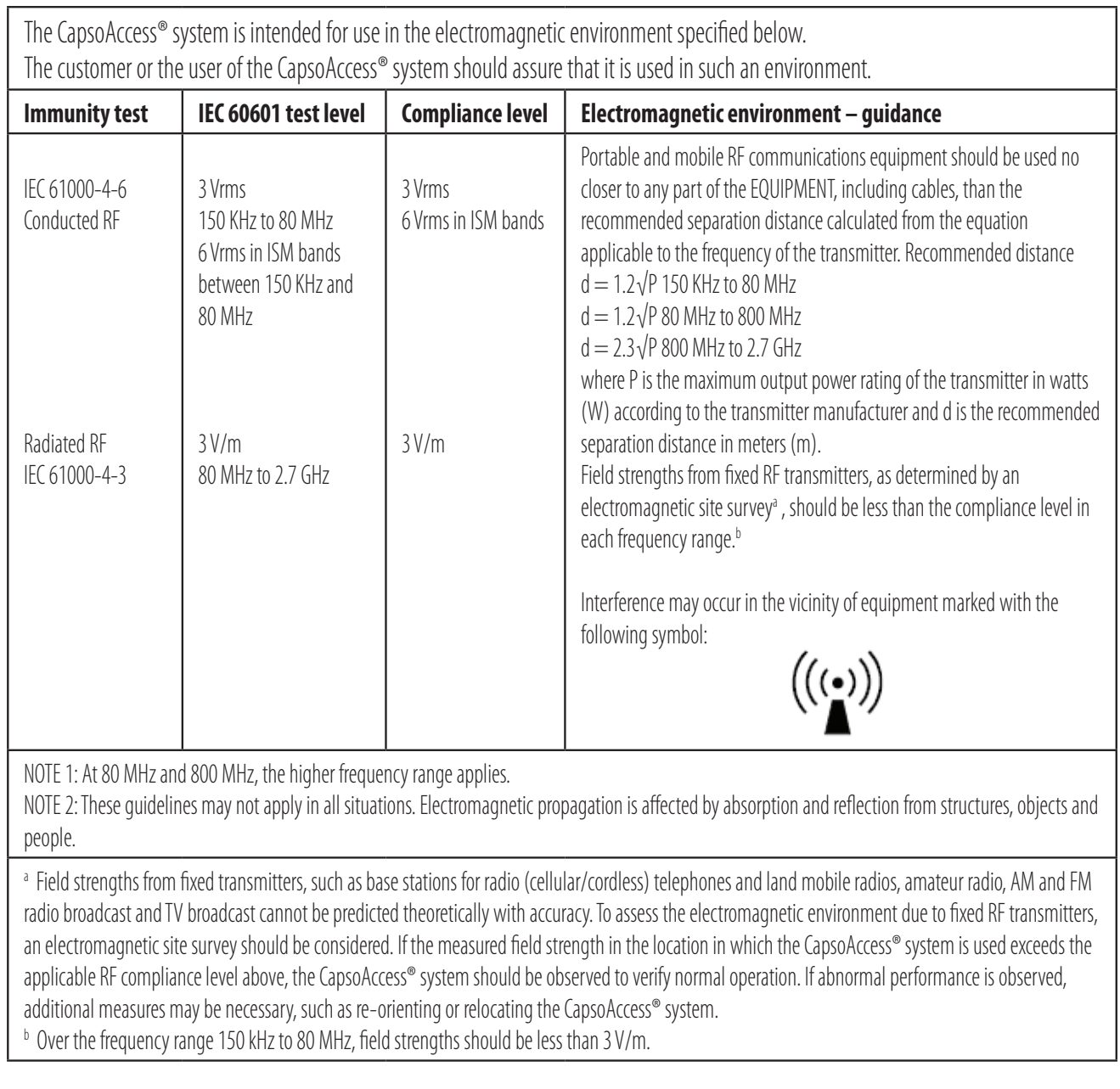

٦

#### **Table 4 — Recommended separation distances between portable and mobile RF communications equipment and the CapsoAccess® system (CDAS3)**

The CapsoAccess® system is intended for use in an electromagnetic environment in which radiated RF disturbances are controlled. The customer or the user of the CapsoAccess® system can help prevent electromagnetic interference by maintaining a minimum distance between portable and mobile RF communications equipment (transmitters) and the CapsoAccess® system as recommended below, according to the maximum output power of the communications equipment.

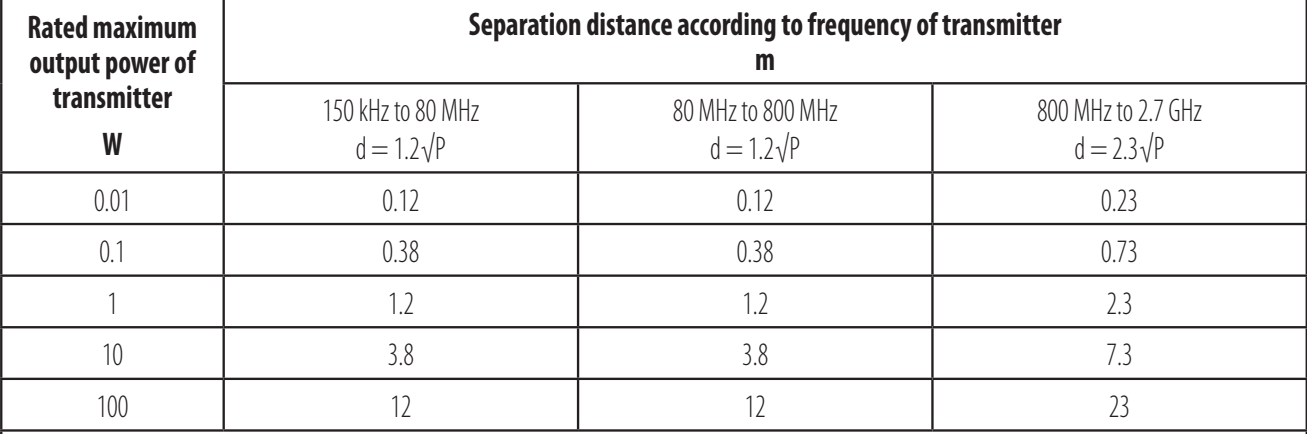

For transmitters rated at a maximum output power not listed above, the recommended separation distance d in meters (m) can be estimated using the equation applicable to the frequency of the transmitter, where P is the maximum output power rating of the transmitter in watts (W) according to the ransmitter manufacturer.

NOTE 1: At 80 MHz and 800 MHz, the separation distance for the higher frequency range applies.

NOTE 2: These guidelines may not apply in all situations. Electromagnetic propagation is affected by absorption and reflection from structures, objects and people.

#### **Protection against harmful ingress of water:**

INGRESS PROTECTION (IP21)

#### **Environmental conditions**

Operating .................................10°C to 30°C Storage / Transportation...........10°C to 35°C

#### **Humidity (non-condensing)**

Operating..................................20% to 80% Storage / Transportation...........10% to 90%

#### **Altitude**

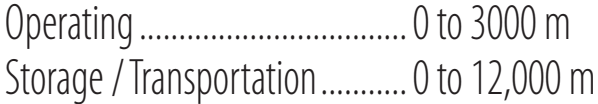

The CapsoAccess® Capsule Data Access System (CDAS3) is intended for general use in hospital environment for data collection for reference

#### **Electrical Ratings:**

Adapter: HiTron Electronics Corp./ HEMG24-S120200-7 Adapter Input Voltage: 100-240 V AC, 60/50 Hz,  $0.46-0.25 A$ Adapter Output Voltage: 12 V DC, 2 A, max 24W CapsoAccess® Input Voltage: 12 V DC CapsoAccess® Input Current: 2 A

#### Contact Information

#### Manufactured For

CapsoVision, Inc. 18805 Cox Avenue, Suite 250 Saratoga, CA 95070, U.S.A. Telephone: 408-624-1488 Email: customerservice@capsovision.com

#### EC **REP**

#### European Authorized Representative

MedDevConsult GmbH Airport Center (Building C) Flughafenstrasse 52a 22335 Hamburg, Germany ec-rep@meddevconsult.de CapsoAccess.

#### Conformity Assessment Body

TÜV Rheinland LGA Products GmbH Tillystrasse 2, 90431 Nuremburg Germany